## **Award the paper bid in Georgia Procurement Registry(GPR)**

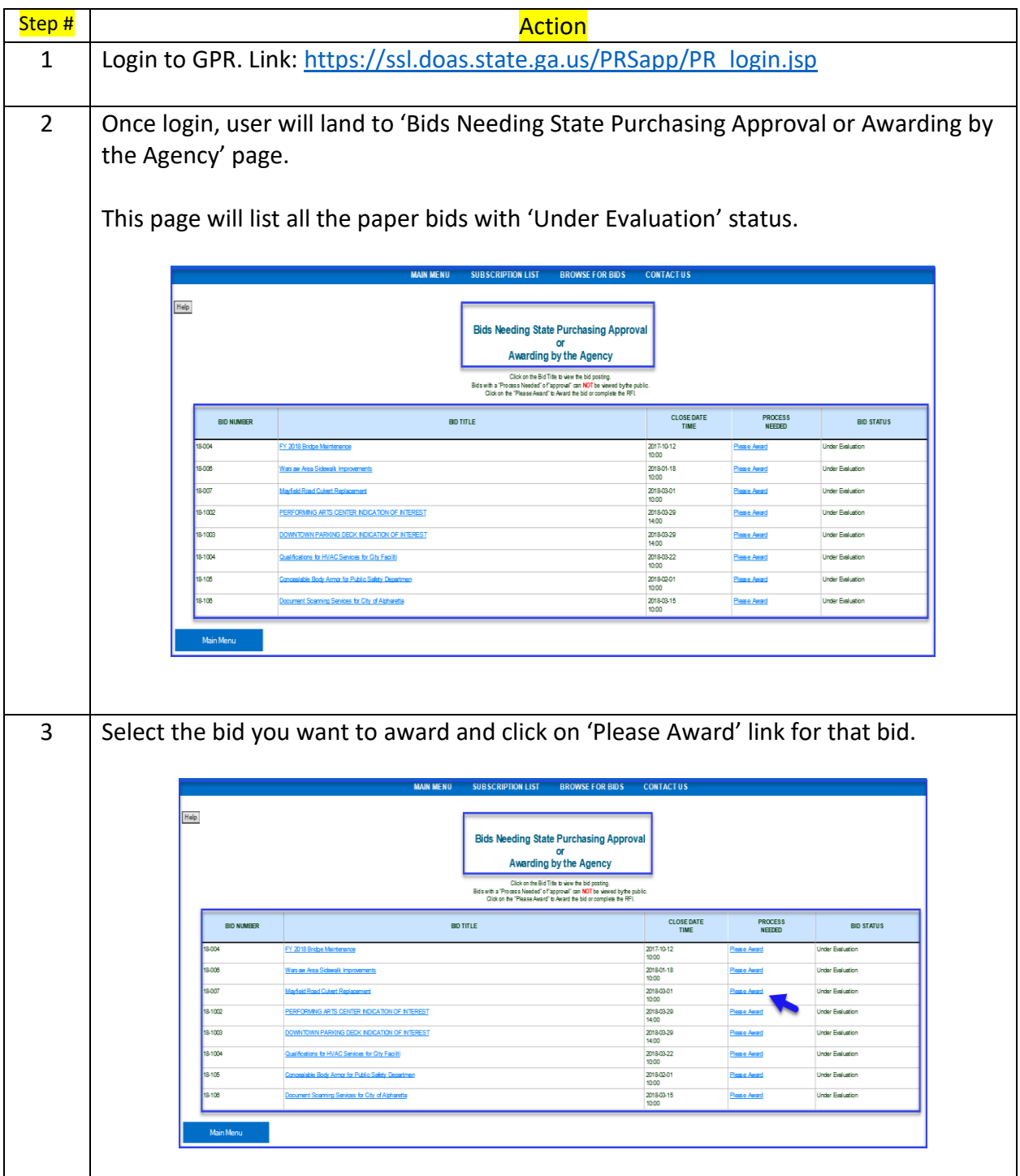

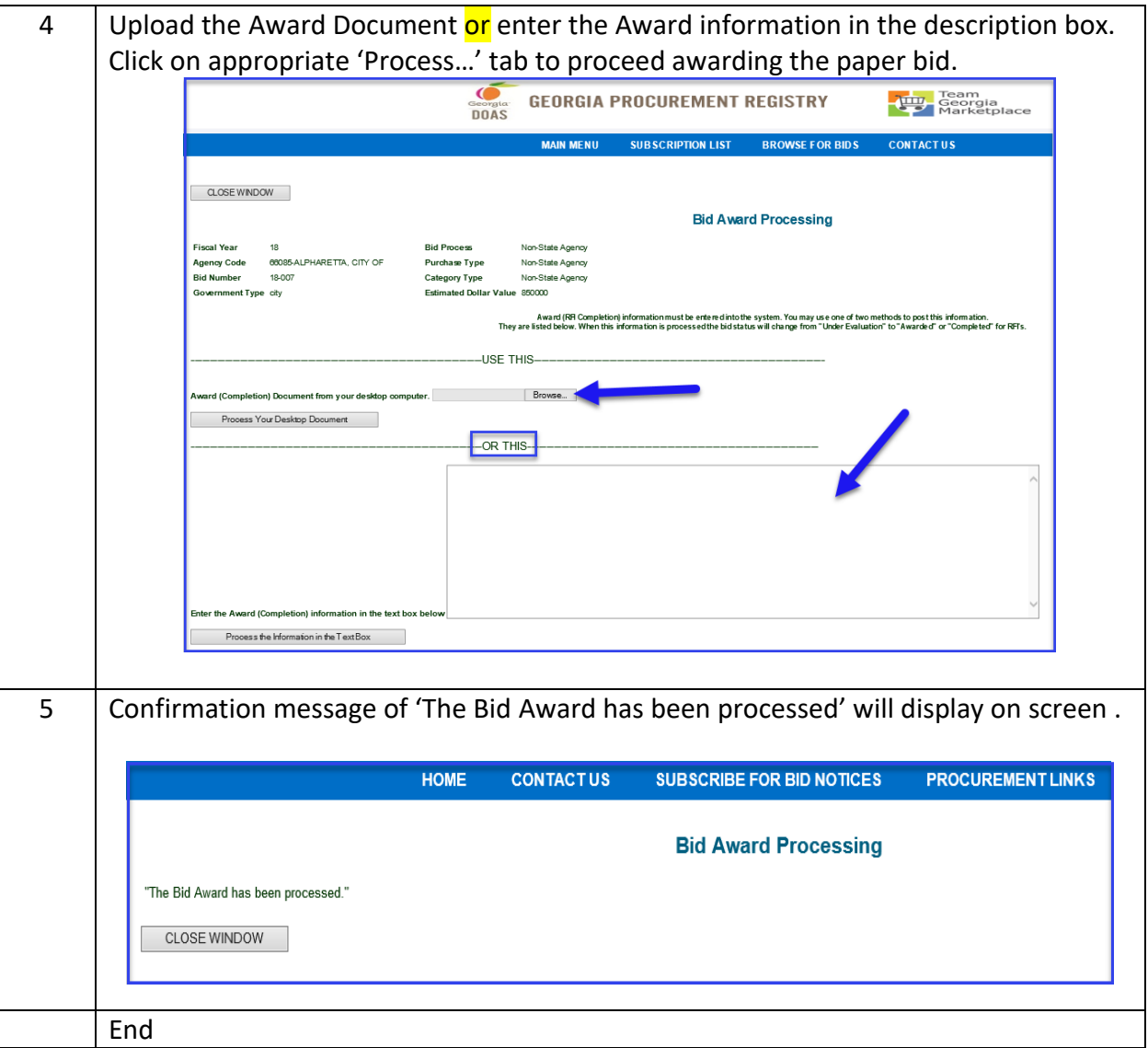